## AU-EVA1クリップ取り込みガイド (Mac) DAVINCI RESOLVE 14 Ver. 14.0.1.008

**SD**カードからの取り込み

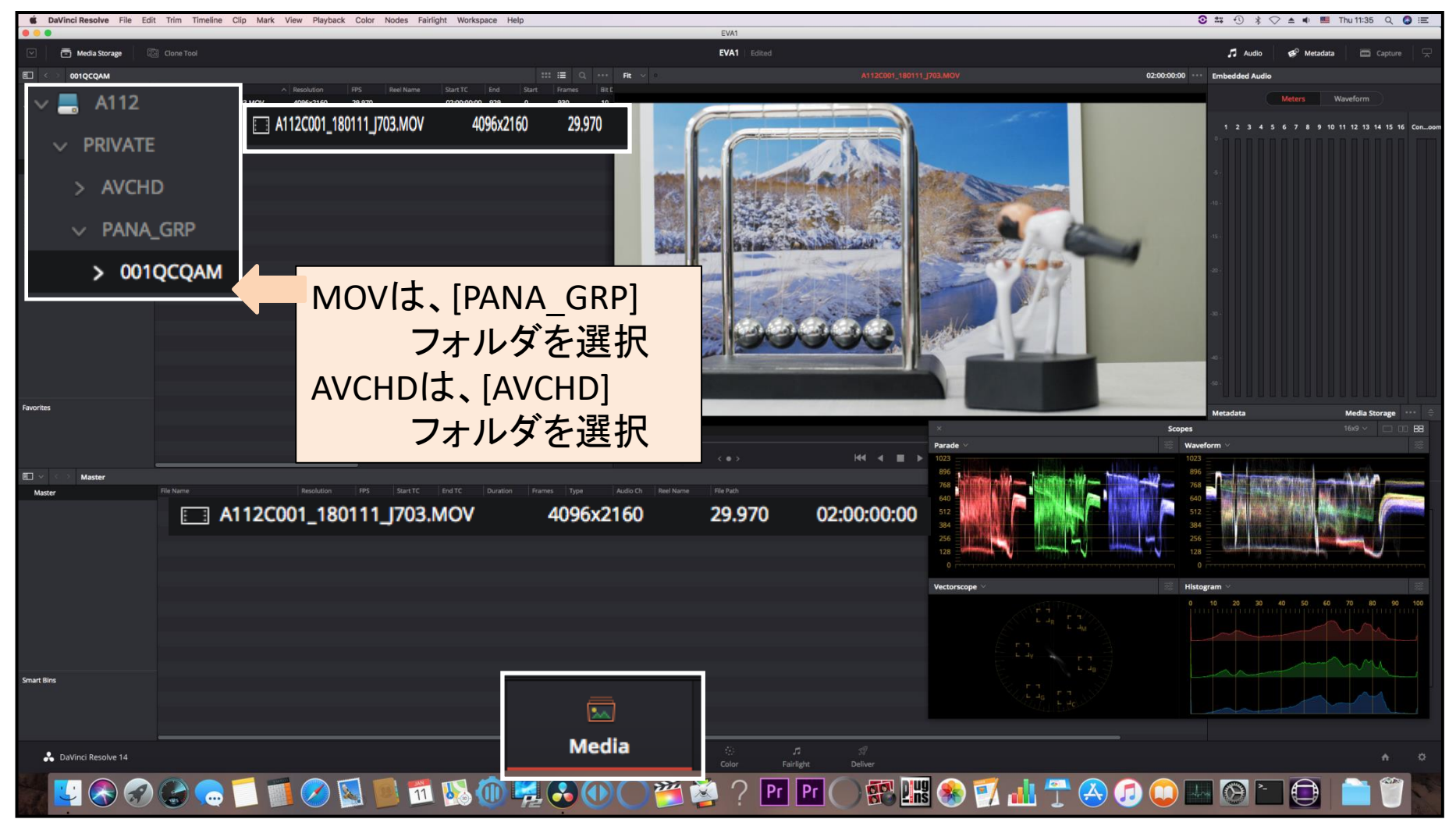